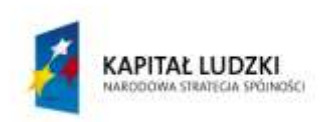

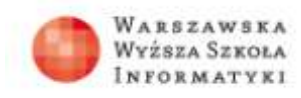

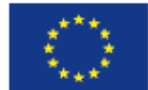

## **SCENARIUSZ LEKCJI**

#### OPRACOWANY W RAMACH PROJEKTU: **INFORMATYKA – MÓJ SPOSÓB NA POZNANIE I OPISANIE ŚWIATA.** PROGRAM NAUCZANIA INFORMATYKI Z ELEMENTAMI PRZEDMIOTÓW MATEMATYCZNO-PRZYRODNICZYCH

Autorzy scenariusza: Zbigniew Kazimierowicz, Krystyna Grzesik

# TEMAT LEKCJI: **Przetwarzanie grafiki map bitowych włókien naturalnych, sztucznych i syntetycznych**

#### *Streszczenie*

Badania dowodzą, że dzięki słuchowi dociera do nas tylko 10% informacji, zaś dzięki wzrokowi człowieka otrzymujemy aż 85% informacji ([www.profesor.pl](http://www.profesor.pl/)). Przy przekazie wyłącznie akustycznym zapamiętywanych jest około 30% informacji, a przy przekazie słownym i wizualnym – około 80%. Umiejętnośd tworzenia elektronicznych obrazów wspomagających przekazywane treści wydaje się byd najskuteczniejszą metodą na ich zapamiętanie i zrozumienie. Na wstępie nauczyciel, wykorzystując prezentację 1 "Grafika rastrowa i wektorowa", omawia rodzaje grafiki komputerowej i jej zastosowanie w różnych dziedzinach życia. Przedstawia praktyczne zadanie nawiązując do zagadnień z chemii (prezentacja  $2 - y$ Włókna naturalne, sztuczne i syntetyczne"). Omawia podstawowe narzędzia programu GIMP. W dalszej części lekcji uczniowie wykonują zadania, które są sprawdzane w końcowej części lekcji. Zajęcia kończą się podsumowaniem oraz krótkim testem wiedzy.

## *Czas realizacji*

2 x 45 minut

#### *Podstawa programowa*

Etap edukacyjny: IV, przedmiot informatyka (zakres rozszerzony) Etap edukacyjny: IV, przedmiot chemia (zakres podstawowy)

#### *Cele kształcenia – wymagania ogólne:*

Informatyka

II. Wyszukiwanie, gromadzenie i przetwarzanie informacji z różnych źródeł; opracowanie za pomocą komputera: rysunków, tekstów, danych liczbowych, motywów, animacji, prezentacji multimedialnych.

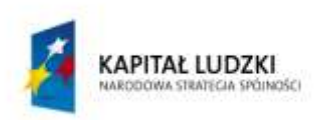

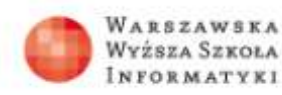

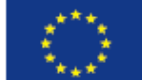

#### Chemia

- I. Wykorzystanie, przetwarzanie i tworzenie informacji. Uczeń korzysta z chemicznych tekstów źródłowych, pozyskuje, analizuje, ocenia i przetwarza informacje pochodzące z różnych źródeł, ze szczególnym uwzględnieniem mediów i Internetu.
- II. Rozumowanie i zastosowanie nabytej wiedzy do rozwiązywania problemów. Uczeń zdobywa wiedzę chemiczną w sposób badawczy – obserwuje, sprawdza, weryfikuje, wnioskuje i uogólnia; wykazuje związek składu chemicznego, budowy i właściwości substancji z ich zastosowaniami; posługuje się zdobytą wiedzą chemiczną w życiu codziennym w kontekście dbałości o własne zdrowie i ochrony środowiska naturalnego.

## *Treści nauczania – wymagania szczegółowe:*

#### Informatyka

4. Opracowywanie informacji za pomocą komputera, w tym: rysunków, tekstów, danych liczbowych, animacji, prezentacji multimedialnych i filmów. Uczeń:

- 1) opisuje podstawowe modele barw i ich zastosowanie;
- 2) określa własności grafiki rastrowej i wektorowej oraz charakteryzuje podstawowe formaty plików graficznych, tworzy i edytuje obrazy rastrowe i wektorowe z uwzględnieniem warstw i przekształceń;
- 3) przetwarza obrazy i filmy, np.: zmienia rozdzielczość, rozmiar, model barw, stosuje filtry.

#### Chemia

- 6. Chemia opakowań i odzieży. Uczeń:
	- 4) klasyfikuje włókna na naturalne (białkowe i celulozowe), sztuczne i syntetyczne, wskazuje ich zastosowania; opisuje wady i zalety; uzasadnia potrzebę stosowania tych włókien.

#### *Cel*

- 1. Poznanie rodzajów grafiki komputerowej, ich charakterystycznych cech i zastosowań.
- 2. Poznanie formatów plików grafiki rastrowej i wektorowej.
- 3. Poznanie płatnych i darmowych programów do edycji grafiki rastrowej i wektorowej.
- 4. Zapoznanie się z podstawami pracy w programie GIMP i wykonanie rysunków z chemii.

## *Dydaktyczny cel lekcji*

- 1. Poznanie rodzajów grafiki komputerowej oraz programów do jej edycji.
- 2. Poznanie zastosowania programów grafiki rastrowej oraz wektorowej.
- 3. Rozróżnianie rodzaju rysunku na podstawie jego rozszerzenia.
- 4. Nabycie praktycznych umiejętności edycji rysunków programie GIMP.

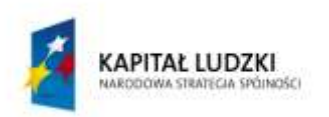

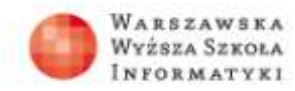

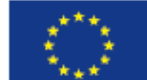

#### *Słowa kluczowe*

grafika rastrowa, grafika wektorowa, formaty plików, włókna naturalne, sztuczne i syntetyczne

## *Co przygotowad?*

Zainstalować program GIMP Prezentacja 1 – "Grafika rastrowa i wektorowa" Prezentacja 2 – "Włókna naturalne, sztuczne i syntetyczne" Materiały pomocnicze 1 – zestaw plików roboczych (rysunki dotyczące włókien naturalnych, sztucznych i syntetycznych) Materiały pomocnicze 2 – zestaw plików końcowych (pliki graficzne, które należy uzyskać w efekcie końcowym ćwiczeń) Polecenia do ćwiczeń Test wiedzy – test jednokrotnego wyboru

## *Przebieg zajęd:*

#### **1. Wprowadzenie (10 minut)**

Wykorzystanie prezentacji.

**2. Zapoznanie z podstawowymi narzędziami programu GIMP wykorzystywanymi w ćwiczeniach (15 minut)** 

Nauczyciel wykorzystuje projektor multimedialny i prezentuje podstawowe czynności edycyjne.

**3. Praca indywidualna (40 minut)** 

Zestaw plików roboczych oraz polecenia do ćwiczeń prowadzący rozsyła uczniom wykorzystując sieć komputerową; na ekranie przy pomocy projektora wyświetlane są pliki graficzne, które należy uzyskać w efekcie końcowym ćwiczeń.

- **4. Prezentacja prac uczniowskich i ich ocena (15 minut)**
- **5. Podsumowanie lekcji (5 minut)**
- **6. Krótki test sprawdzający wiedzę (5 minut)**

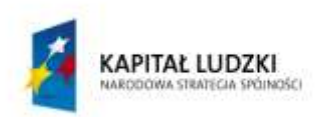

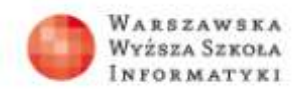

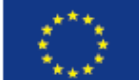

#### *Sprawdzenie wiedzy*

Krótki test jednokrotnego wyboru.

### *Ocenianie*

Przy ocenie pracy ucznia należy uwzględnić: zaangażowanie ucznia na lekcji podczas wykonywania ćwiczeń, wykonane ćwiczenie oraz krótki test jednokrotnego wyboru. Test oceniany jest po lekcji, a jego ocena przedstawiona uczniowi na następnej lekcji.

## *Dostępne pliki*

Prezentacja 1 – Grafika komputerowa Prezentacja 2 – Włókna naturalne, sztuczne i syntetyczne Materiały pomocnicze 1– zestaw plików roboczych Materiały pomocnicze 2 – zestaw plików końcowych Polecenia do ćwiczeń (zadania) Test wiedzy – test jednokrotnego wyboru